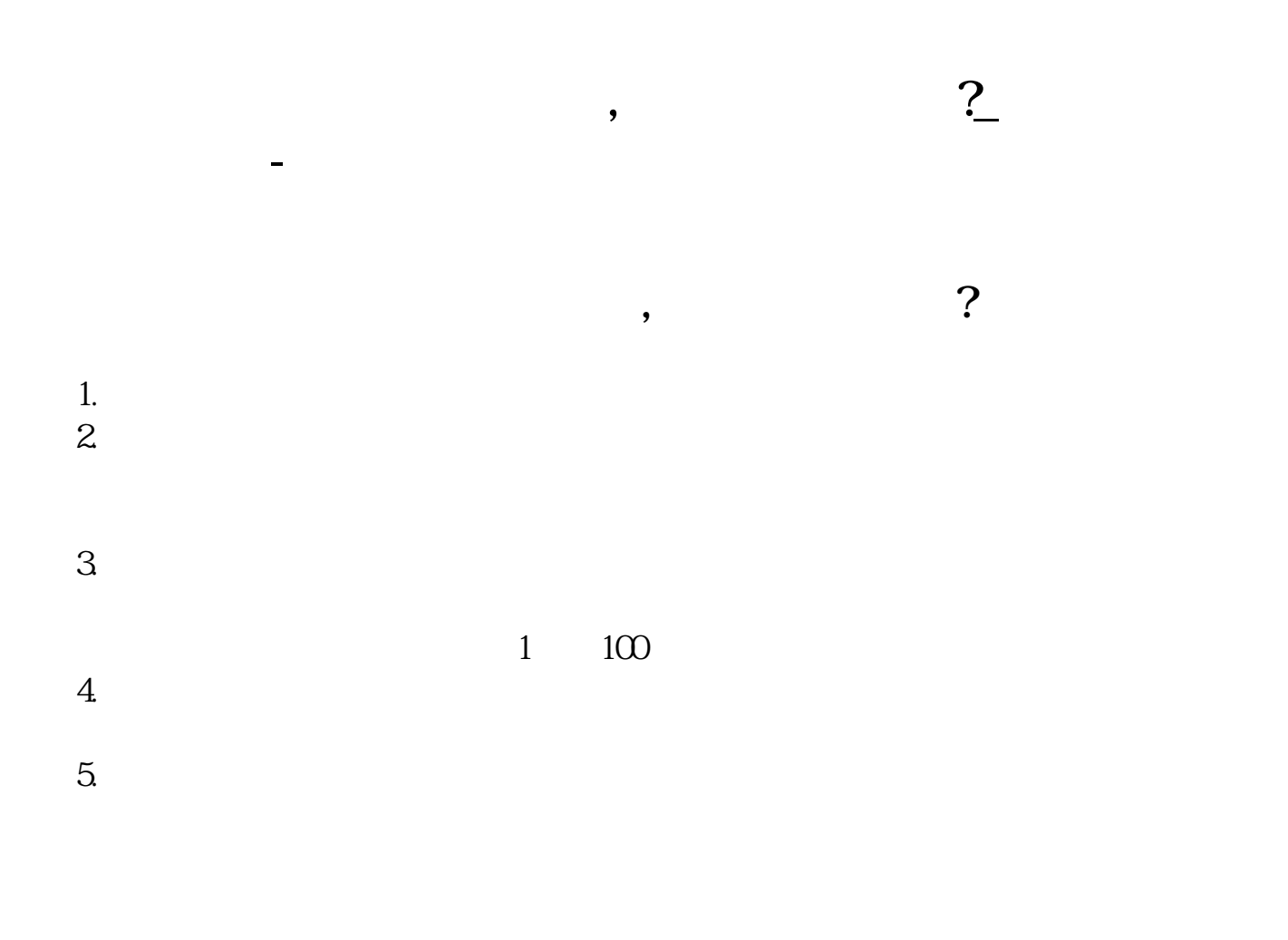

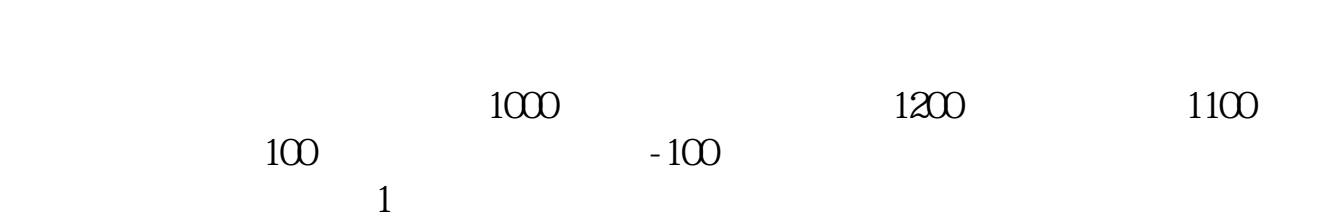

 $\mathcal{R}$ 

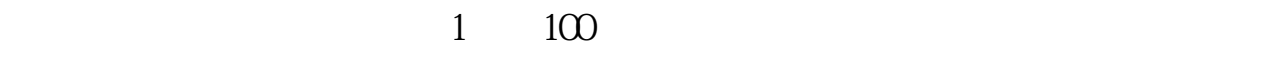

 $\mathcal{Q}$  $\overline{3}$ 

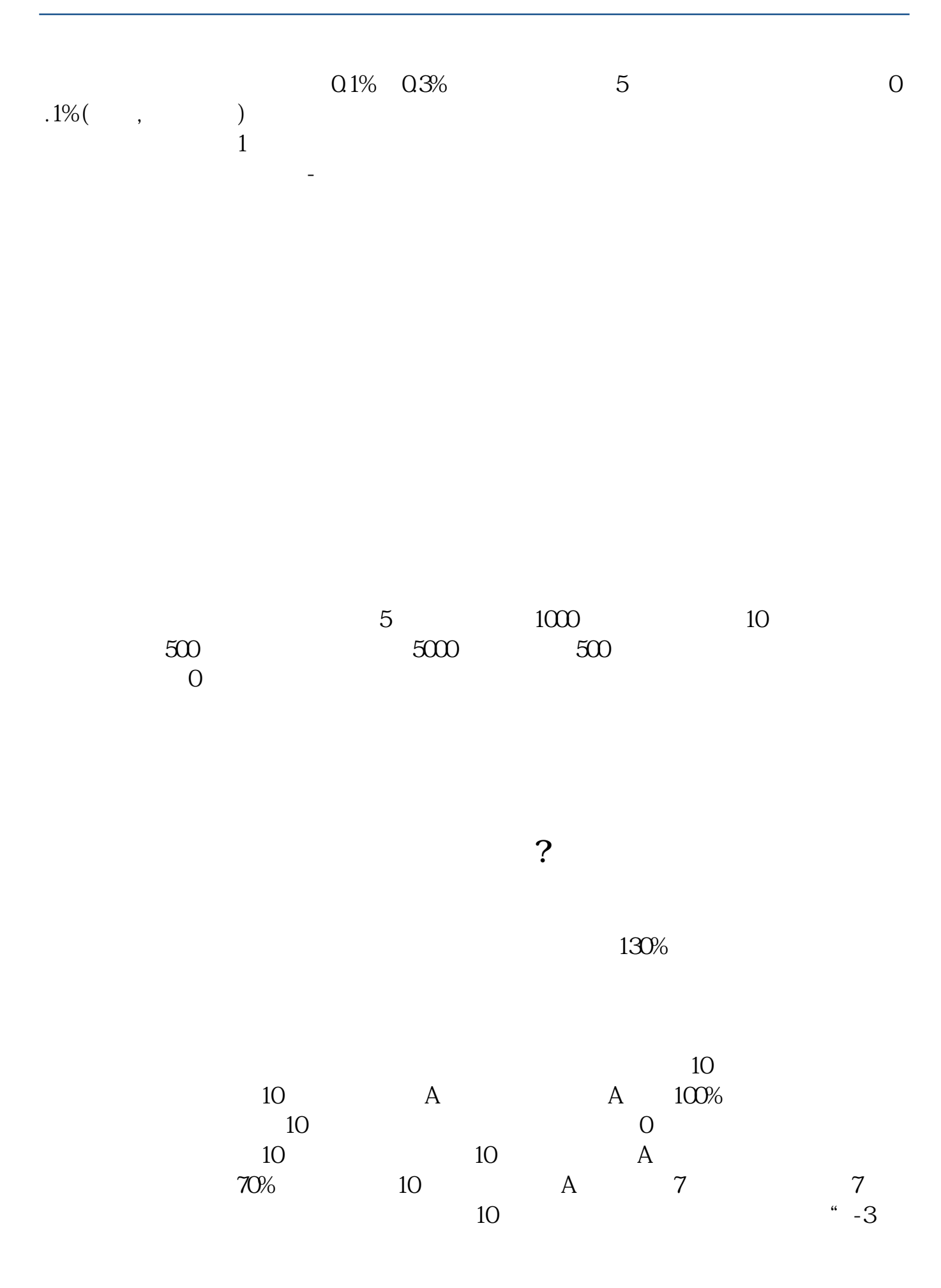

www.tatungdrive.com

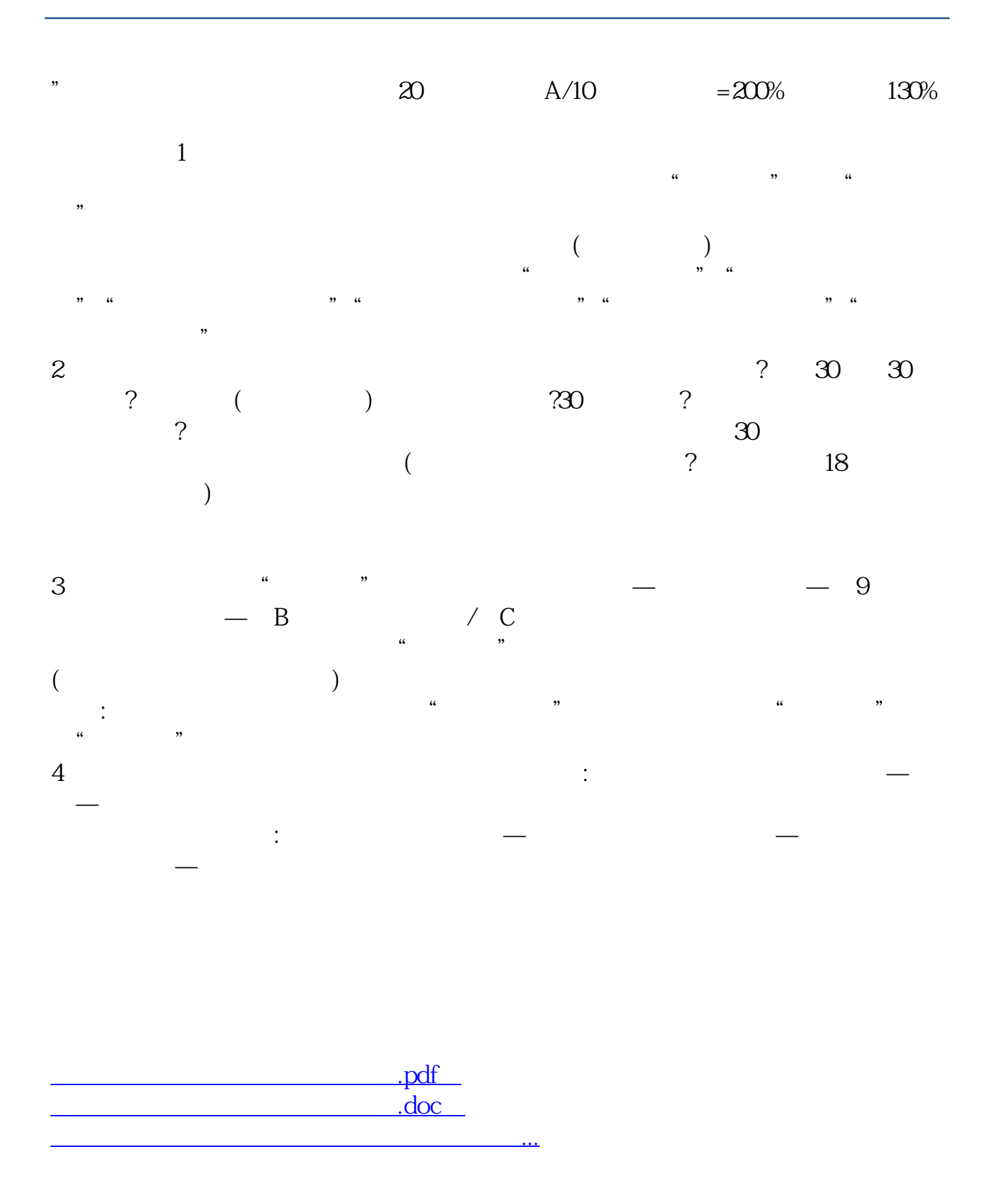

http://www.tatungdrive.com/book/2436776.html